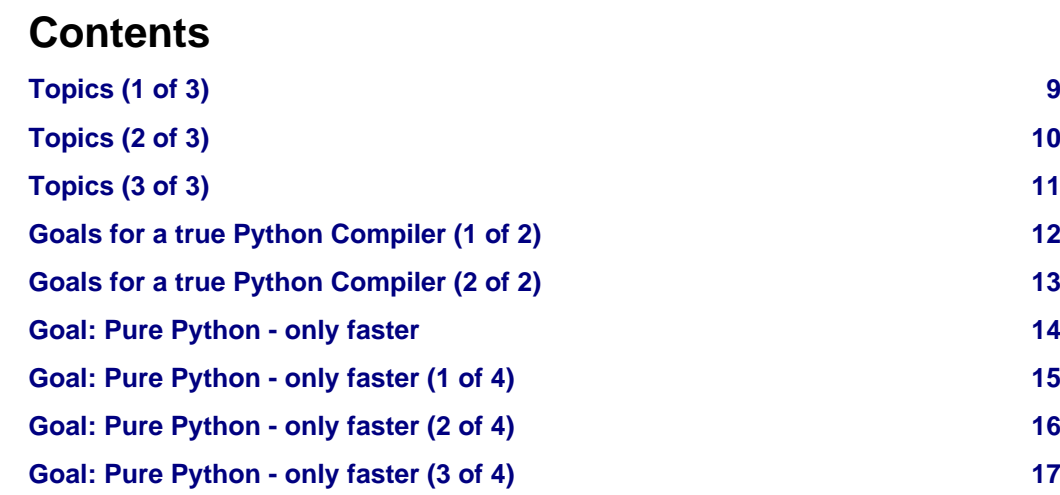

© Kay Hayen, 2012 | Page 1 of 79

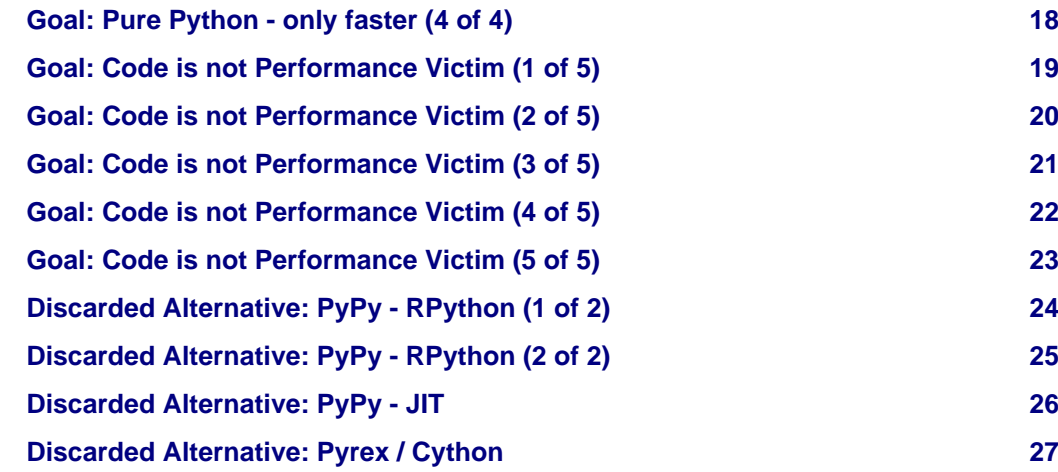

Ξ

© Kay Hayen, 2012 | Page 2 of 79

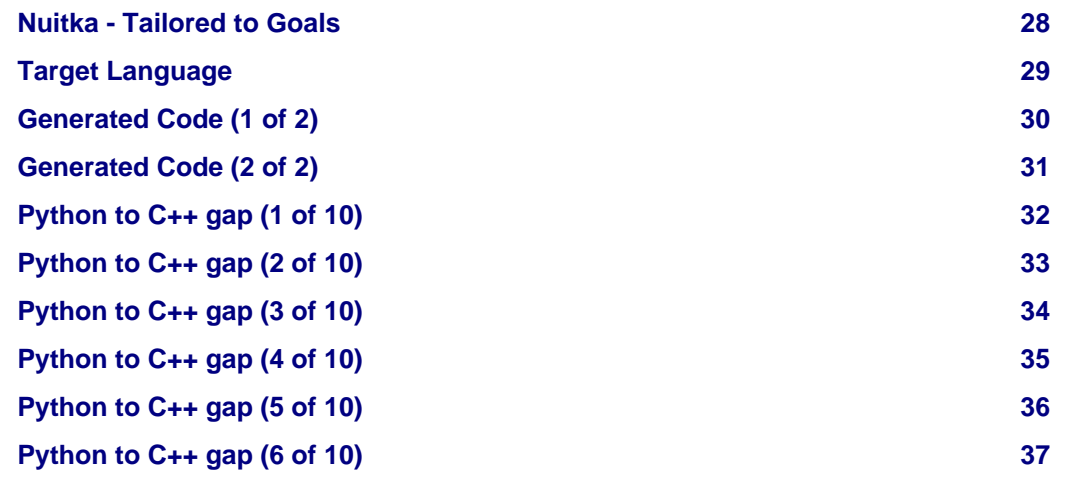

Nuitka

© Kay Hayen, 2012 | Page 3 of 79

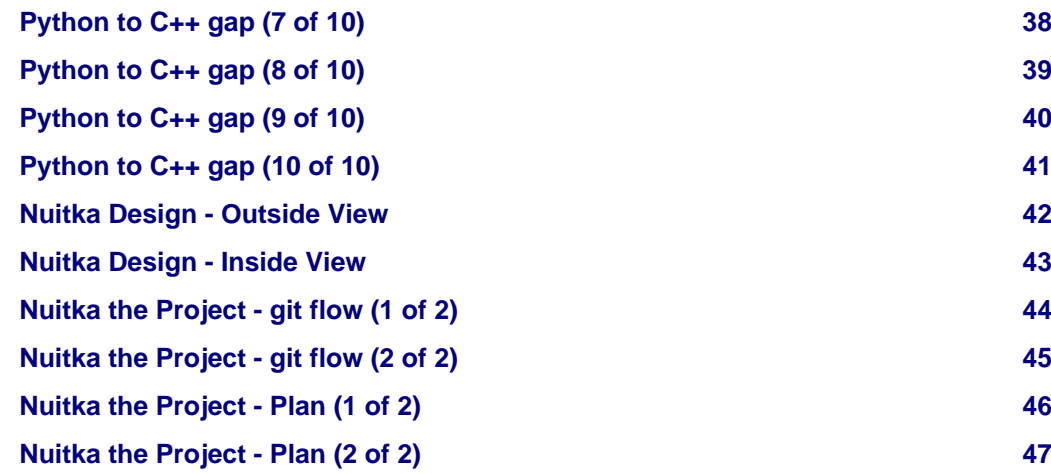

© Kay Hayen, 2012 | Page 4 of 79

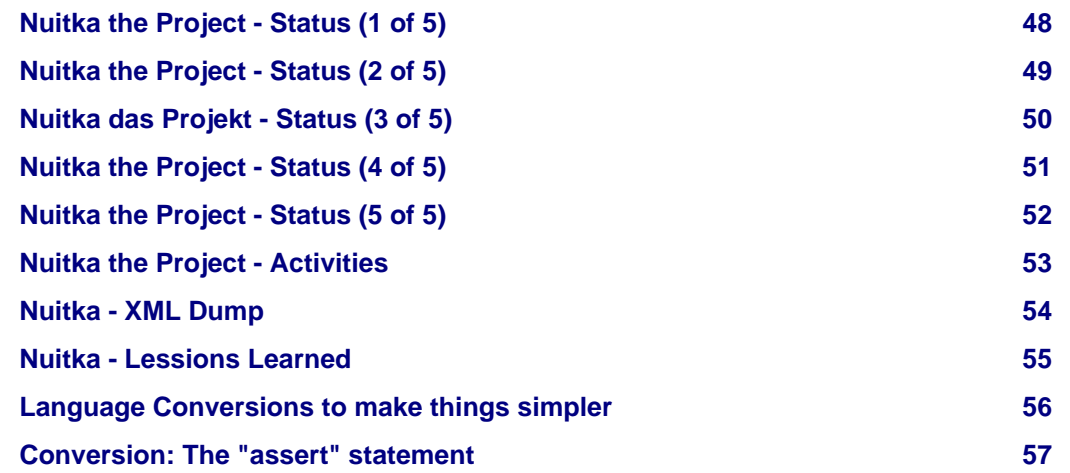

Nuitka

© Kay Hayen, 2012 | Page 5 of 79

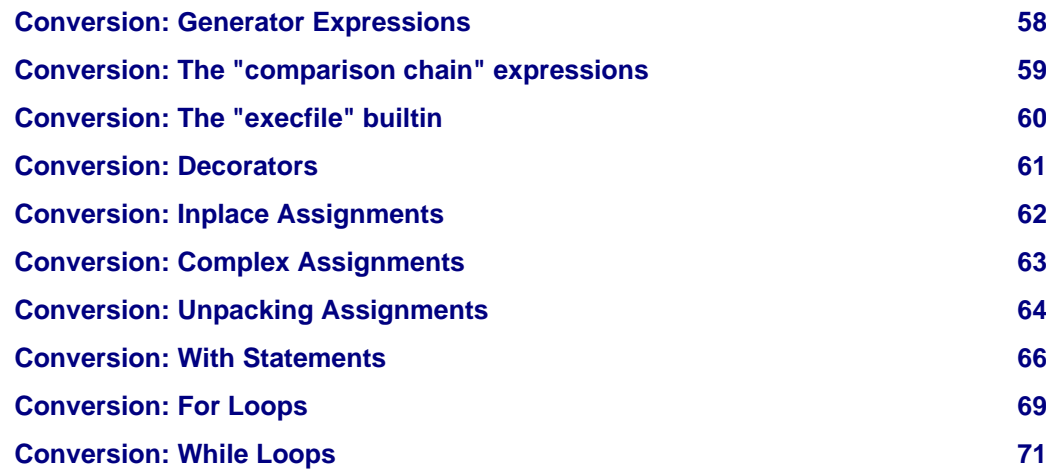

Ξ

© Kay Hayen, 2012 | Page 6 of 79

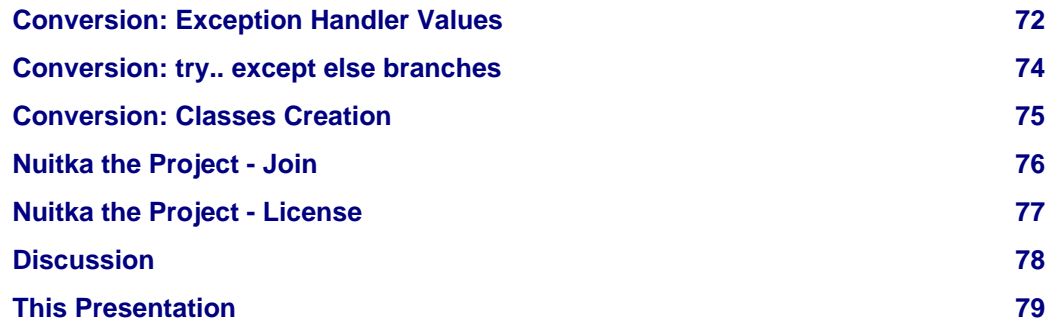

Nuitka

© Kay Hayen, 2012 | Page 7 of 79

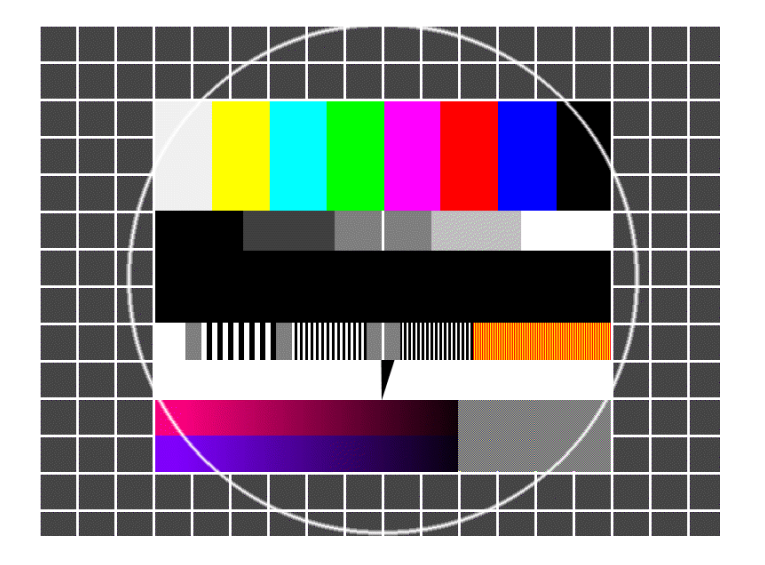

© Kay Hayen, 2012 | Page 8 of 79

Nuitka

# <span id="page-8-0"></span>**Topics (1 of 3)**

- Goals for a true Python Compiler
	- Only faster than before, no new language
	- Impose no language limits
	- Same error messages
	- All extension modules should work
- Evaluated Alternatives
	- PyPy / RPython (limited language)
	- PyPy / JIT (JIT only)
	- Pyrex / Cython (different language than Python, incompatible)

© Kay Hayen, 2012 | Page 9 of 79

# <span id="page-9-0"></span>**Topics (2 of 3)**

- Problematic Differences C++ and Python
	- Operators or und and do not match
	- No try .. finally in C++
	- Evaluation of function call arguments
	- Strings

Nuitk

© Kay Hayen, 2012 | Page 10 of 79

## <span id="page-10-0"></span>**Topics (3 of 3)**

- Lessons Learned
	- Surprises
	- Reformulations
- Nuitka the Project
	- The git flow
	- Project Plan
	- Status
	- Join
	- License

© Kay Hayen, 2012 | Page 11 of 79

## <span id="page-11-0"></span>**Goals for a true Python Compiler (1 of 2)**

• Pure Python, just faster

Special language constructs are a "No go", also annotation in a separate file should not be done.

Z<br>C

lltka

• Better code, even where performance matters

The Python-Compiler shall make programmers writer better code, not worse

- 1. It shouldn't be necessary to avoid named constants, only because those are slower.
- 2. Functions calls should be written in the most readable way, no the most CPython run time efficient way.

## <span id="page-12-0"></span>**Goals for a true Python Compiler (2 of 2)**

• Report problems at run time at compile time.

When a variable is read, that has never been set to a value, this is noticed in Python only late. That costs development time, test time, a whole lot.

The compiler should assume the role of PyLint largely, and eventually achieve even more than it.

• No Limits

Everything that Python has, the compiler must do it too. No matter how much it hurts. And Python allows a lot.

• Original error messages For syntax errors, type errors for function calls, etc. as far as possible the original error messages. Of course, new warnings will be welcome.

© Kay Hayen, 2012 | Page 13 of 79

#### <span id="page-13-0"></span>**Goal: Pure Python - only faster**

- Adding Types to Python
	- 1. If a variable has the type cint, how will overflow work? As in C, or not at all as in Python?
	- 2. If a variable has the type char  $\setminus^*$ , is that string then mutable? As in C, or not at all, as in Python?
	- 3. What happens during conversions, Exceptions raise them, which?
	- 4. A whole new semantics is bad.  $\bigcirc$

Instead the Python Compiler should recognize, if a performance gain is possible, and either at compile time or run time use code that handles overflows so the result will be same as in CPython.

© Kay Hayen, 2012 | Page 14 of 79

#### <span id="page-14-0"></span>**Goal: Pure Python - only faster (1 of 4)**

- Typeannotations in a separate file
	- 1. Only effective when executed by the compiler. Pity!  $\bigcirc$
	- 2. Indeed, statements like "must be an integer" are important information.

These improve the code quality generally, they are often like assertions, and as such should not be external.

3. Maintaining two files has its own difficulties. I personally am happy to get along with a single one.

© Kay Hayen, 2012 | Page 15 of 79

#### <span id="page-15-0"></span>**Goal: Pure Python - only faster (2 of 4)**

- Who wants to learn a new language.
	- Certainly not all of us.  $\bigcirc$

Some of us surely, learning or even inventing new languages can be exciting. I invented a language 30 years ago.  $\ominus$ 

Some do it out of necessity, that pure Python currently it not as fast, with the exception of PyPy JIT maybe, but that one doesn't do everything as well.

The compiler should liberate these people.

© Kay Hayen, 2012 | Page 16 of 79

## <span id="page-16-0"></span>**Goal: Pure Python - only faster (3 of 4)**

- New language means loosing all the tools
	- 1. IDE auto completion (emacs python-mode, Eclipse, etc.)
	- 2. IDE syntax highlighting  $\mathbb{C}$
	- 3. PyLint checks  $\ddot{\bullet}$
	- 4. Dependency graphs

5. No simple fallback to CPython, Jython, PyPy, IronPython, etc. That hurts, I don't want to/can't live without these.  $\mathbf \Omega$ 

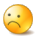

© Kay Hayen, 2012 | Page 17 of 79

#### <span id="page-17-0"></span>**Goal: Pure Python - only faster (4 of 4)**

• Proposed Solution without new language

A module hints to contain checks implemented in Python, assertions, etc.

```
x = hints.mustbeint(x)
```
The compiler recognizes these hints and  $x$  in C++ may become int  $x$  or PyObjectOrInt.

Ideally, these hints will be recognized by inlining and understanding mustbeint consequences, that follow as well from this:

 $x = int(x)$ 

#### © Kay Hayen, 2012 | Page 18 of 79

#### <span id="page-18-0"></span>**Goal: Code is not Performance Victim (1 of 5)**

```
meters per nautical mile = 1852
```
**def** convertMetersToNauticalMiles( meters ): **return** meters / meters\_per\_nautical\_mile

**def** convertNauticalMilesToMeters( miles ): **return** miles \* meters\_per\_nautical\_mile

```
def convertMetersToNauticalMiles( meters ):
     return meters / 1852
```

```
def convertNauticalMilesToMeters( miles ):
     return miles * 1852
```
© Kay Hayen, 2012 | Page 19 of 79

#### <span id="page-19-0"></span>**Goal: Code is not Performance Victim (2 of 5)**

```
def someFunction():
    len = len # some len using code follows
```
- Another evil code optimization
- Copying globale variables into local namespace makes things less readable, and less readable. But without it, len() is much slower to call.

© Kay Hayen, 2012 | Page 20 of 79

#### <span id="page-20-0"></span>**Goal: Code is not Performance Victim (3 of 5)**

```
return Generator.getFunctionCallCode(
    function identifier = function identifier,
    argument_tuple = positional_args identifier,
   argument\ dictionary = kw\ identifier,star list identifier = star list identifier,
    star dict identifier = star dict identifier,
)
```
)

**return** Generator.getFunctionCallCode( function\_identifier, argument\_tuple, kw\_identifier, star\_list\_identifier, star dict identifier

Keyword arguments are extremly costly. For each call, a new dictionary is created and passed, where the called function needs to make tests per argument name, extra argument, argument name types, etc.

© Kay Hayen, 2012 | Page 21 of 79

## <span id="page-21-0"></span>**Goal: Code is not Performance Victim (4 of 5)**

- Performance Optimization for CPython almost always means:
	- 1. Less readable code than necessary  $\odot$
	- 2. Worse design than necessary  $\odot$
- All of these, a compiler can handle better

Without changing the source code, except possibly to add extra checks.

© Kay Hayen, 2012 | Page 22 of 79

#### <span id="page-22-0"></span>**Goal: Code is not Performance Victim (5 of 5)**

- Performance optimizations in source code need to no longer have a point
	- 1. The developer shouldn't write int where it's clear by looking at the source
	- 2. Manual inlining, copying identifiers to local scope, etc. shall become unnecessary
- We are into Python for the readable code, aren't we? So to us fast is just a feature, that somebody else should provide.
- That also gives my reason as for why I work on Nuitka.  $\bigcirc$

© Kay Hayen, 2012 | Page 23 of 79

### <span id="page-23-0"></span>**Discarded Alternative: PyPy - RPython (1 of 2)**

• I have developed patches for PyPy/RPython:

These patches were accepted, all of them trivial stuff that came up during a trial usage of RPython. The community of PyPy was very friendly and cooperative. Everything worked via IRC channel and patches. I liked it a lot.  $\bigoplus$ 

• Experimented with RPython

Rewriting the performance critical parts in RPython was possible and partially was fun. Little things could be added easily, but ...

© Kay Hayen, 2012 | Page 24 of 79

# <span id="page-24-0"></span>**Discarded Alternative: PyPy - RPython (2 of 2)**

• A reduced Compiler

Unfortunately RPython means "reduced" Python.

That forced design changes in the application that I didn't like, and ultimately made me not persue that path.

**Nuitk** 

• That way, I can't reach my goals  $\mathbf \Omega$ 

© Kay Hayen, 2012 | Page 25 of 79

## <span id="page-25-0"></span>**Discarded Alternative: PyPy - JIT**

• But it's not a compiler

A JIT never really knows, how far to look, what to consider, without creating too much pointless overhead. Therefore a JIT must constrain itself in its analysis.

• Too complex

The design is really, really impressive, but that also means it's too complex.

• Many goals are reachable only partially

Whatever the JIT recognizes, that is solved, what not, is not solved.  $\bigcirc$ 

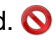

Nuitk

© Kay Hayen, 2012 | Page 26 of 79

#### <span id="page-26-0"></span>**Discarded Alternative: Pyrex / Cython**

• I have developed patches for Cython:

These were not accepted, because they would have moved Cython away from Pyrex, which was important at the time.  $\ddot{\bullet}$ 

• And:

The direction of the project was totally in mismatch. A lot of developers and users have productive code in a language that is absolutely not Python.

The main goal of Cython is in my humble opinion to connect Python modules to C++, i.e. bindings. Whole Python programs appears to not be a major goal. Also, optimizable by hand is the top priority.

• Ultimately that means no overlap in goals.  $\bigcirc$ 

© Kay Hayen, 2012 | Page 27 of 79

#### <span id="page-27-0"></span>**Nuitka - Tailored to Goals**

- Created explicitly to achieve all stated goals
- No time pressure, need not be fast immediately

Can do things the correct /TM/ way, no stop gap is needed

- Named after my wife Anna
	- Anna Annuitka Nuitka

Vuitka

© Kay Hayen, 2012 | Page 28 of 79

## <span id="page-28-0"></span>**Target Language**

The decision for C++11 is ultimately:

- against portability (gcc only at the time, clang not, no MSVC yet)
- against language knowledge

All of these are important drawbacks, yet for C++11 spoke easier code generation:

- variadic templates (helped initially)
- raw strings

With C++03 that would have required Boost, which also achieves a lot of C++11. But then there are still things like "raw strings", who save a lot of work.

© Kay Hayen, 2012 | Page 29 of 79

 $\leq$ 

ニロス

#### <span id="page-29-0"></span>**Generated Code (1 of 2)**

#### **print** "& (3)", a & b & d

```
PRINT_ITEM_TO( NULL, _python_str_digest_2c9fbb02f98767c025af8ac4a1461a18 );
PRINT_ITEM_TO( NULL,
    PyObjectTemporary(
         BINARY_OPERATION(
             PyNumber_And,
             PyObjectTemporary(
                 BINARY_OPERATION(
                     PyNumber_And, _mvar___main___a.asObject0(), _mvar___main___b.asObject0()
experience of the state of the state of the state of the state of the state of the state of the state of the s
             ).asObject(),
            mvar main d.asObject0()
\overline{\phantom{a}} ).asObject()
);
PRINT_NEW_LINE_TO( NULL );
```
© Kay Hayen, 2012 | Page 30 of 79

## <span id="page-30-0"></span>**Generated Code (2 of 2)**

An important design choice for generated code, was to avoid having to manage temporary PyObject \\* within code. Instead, Python expressions, should translated to C++ expressions. Otherwise generated code would have to handle release.

To aid it, we have PyObjectTemporary and its destructor.

The string  $\&$  containing, cannot become a C++ identifier, therefore a hash code is used. A string "value" would become python str plain value.

The BINARY OPERATION is a wrapper for the CPython C-API, that throws a  $C++$ Exception, should an error be indicated (NULL return).

Within Nuitka generated C++ return codes are not checked, in error case, a C++ exception is raised. That allows the C++ compile to manage the release of PyObjectTemporary or PyObjectLocalVariable, PyObjectSharedVariable references.

© Kay Hayen, 2012 | Page 31 of 79

# <span id="page-31-0"></span>**Python to C++ gap (1 of 10)**

Boolean operators in Python are actually sections:

a **or** b # Really either "a" or "b" as that value.

a || b // Won't work, is "true" or "false"

Solution without temporary variables. The GNU extension ?: :

SELECT\_IF\_TRUE( \_mvar\_\_\_main\_\_\_a.asObject() ) ?: \_mvar\_\_\_main\_\_\_b.asObject()

© Kay Hayen, 2012 | Page 32 of 79

# <span id="page-32-0"></span>**Python to C++ gap (2 of 10)**

The ?: operator is "short-circuit", that means, the right hand side, is only evaluated, when SELECT IF TRUE didn't return NULL. This way, the behavior of Python can be achieved.

Using a temporary variable, it could be done this like:

(tmp\_object = SELECT\_IF\_TRUE( \_mvar\_\_\_main\_\_\_a.asObject() )) ? (tmp\_object): \_mvar\_\_\_main\_\_\_b.asObject()

It's not done yet, as there is currently no  $C++11$  compiler that doesn't support the GNU extension.

The ternary operator according to standard has a sequence point, that makes sure the assignment is executed, before the values of ? are allowed to be used.

 $\overline{\mathsf{C}}$ 

© Kay Hayen, 2012 | Page 33 of 79

# <span id="page-33-0"></span>**Python to C++ gap (3 of 10)**

Comparison chains don't work in C++:

 $f() < g() < h()$  # Calls "q()" only once

We need to re-write that, to non-Python as described in Developer Manual:

# With "temp variables" and "assignment expressions", absolutely the same as:  $f() < (tmp q = q() )$  and tmp q < ( tmp h = h() )

 $\overline{\phantom{a}}$ 

וב<br>אב

Assignment expressions are supported by  $C++$  and the  $||$  and  $\&\&$  operators are sequence points to these assignments according to C++ standard.

© Kay Hayen, 2012 | Page 34 of 79

# <span id="page-34-0"></span>**Python to C++ gap (4 of 10)**

In C++ there is no try .. finally construct:

The C++ gods are so convinced of the advantages of [RAII \(Resource Acquisition is](http://en.wikipedia.org/wiki/Resource_Acquisition_Is_Initialization) [Initialization\),](http://en.wikipedia.org/wiki/Resource_Acquisition_Is_Initialization) they don't offer it. They surely have their reasons, which are of no interest here.

So  $try$   $...$  finally needs to be emulated. This is done by catching exceptions, saving them to a variable, executing the finally code, and the re-throwing the saved exception.

© Kay Hayen, 2012 | Page 35 of 79

# <span id="page-35-0"></span>**Python to C++ gap (5 of 10)**

Complications occur because of break, continue, and return:

```
while something():
    try:
       needs_cleanup()
       if some_condition():
           break
       elif other_condition():
           continue
       else:
           return result
    finally:
       cleanup()
```
© Kay Hayen, 2012 | Page 36 of 79
# **Python to C++ gap (6 of 10)**

The call to cleanup is happening in all runs of the loop.

In fact, break, continue and return, need to be treated just like exceptions, therefore, they are implemented as C++ exceptions, dependent from where they occur:

Inside try .. finally:

**throw** BreakException()

Outside:

**break**

Unfortunately, g++ is not (yet?) clever enough to avoid the exception at run time.

### © Kay Hayen, 2012 | Page 37 of 79

# **Python to C++ gap (7 of 10)**

Function Calls:

In Python the order of evaluation of parameters is *quaranteed*. In C++ it is not in anv way:

# Python calls a, b, c, then f, in that exact order  $f(a()$ , b(), c() )

// C++ has undefined evaluation order, may call a, b, c in any order  $f( a(), b(), c() )$ ;

© Kay Hayen, 2012 | Page 38 of 79

# **Python to C++ gap (8 of 10)**

Function calls, continued:

ARM and Intel have a difference with g++, as does "clang" on Intel:

- left to right (ARM, registers for parameters)
- right to left (Intel, stack for parameters)

In C++ there is no general solution. By clever use of Macros, one can define every function is a way, that makes sure parameters are evaluated, in the compiler specific way:

```
#define RICH_COMPARE_LT( operand1, operand2 ) _RICH_COMPARE_LT( EVAL_ORDERED_2( operand1, operand2 ) )
PyObject * RICH_COMPARE_LT( EVAL_ORDERED_2( PyObject *operand1, PyObject *operand2 ) );
```
### © Kay Hayen, 2012 | Page 39 of 79

# **Python to C++ gap (9 of 10)**

Strings:

Python has very elegant raw strings. With them, you can include practically every "blob" in the code:

 $\mathsf{\Xi}$ 

 $\overline{\mathsf{h}}$ 

r'Anything goes here'

C++11 also has "raw strings":

R"'raw(Anything goes here)raw"

But for them to work properly, at least with g++, such code is needed:

© Kay Hayen, 2012 | Page 40 of 79

# **Python to C++ gap (10 of 10)**

```
def decide( match ):
    if match.group(0) == "\n\cdot\mathbf{n}":
        return end + r' "\ln" ' + start
    elif match.group(0) == "\rceilreturn end + r' "\r'" ' + start
    elif match.group(0) == "\0":
        return end + r' "\sqrt{0}" ' + start
    elif match.group(0) == "??":
        return end + r' "??" ' + start
     else:
        return end + r' "\vee" ' + start
result = re.sub( "\n|\r|\0|\\\\|\\?\\?", decide, result )
```
© Kay Hayen, 2012 | Page 41 of 79

## **Nuitka Design - Outside View**

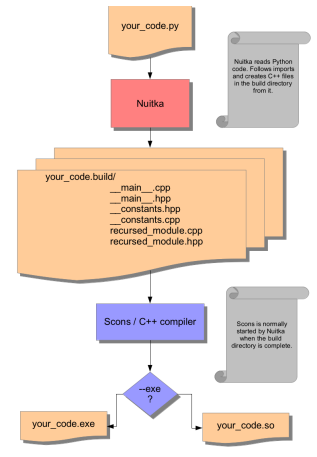

© Kay Hayen, 2012 | Page 42 of 79

 $\mathsf{Z}_{\mathsf{C}}$ 

## **Nuitka Design - Inside View**

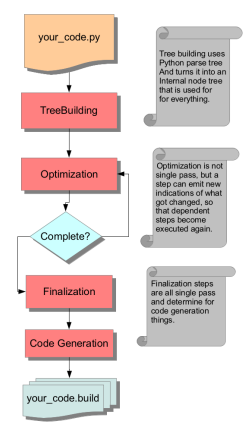

© Kay Hayen, 2012 | Page 43 of 79

# **Nuitka the Project - git flow (1 of 2)**

- First used for release 0.3.11, up to current release 0.3.23.
- Stable

The stable version should be perfect at all times and is fully supported. As soon as bugs are known and have fixes, hotfix releases containing only these fixes will be done.

• Develop

Future possible release, that is supposed to be fully correct, but it isn't supported as much, and can at times have problems or inconsistencies.

• Feature Branches

Here, longer taking, single topic developments, that are not yet finished, are made public. Need not work at all.

© Kay Hayen, 2012 | Page 44 of 79

## **Nuitka the Project - git flow (2 of 2)**

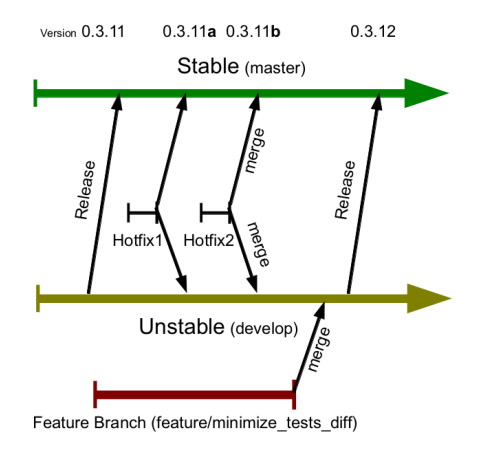

© Kay Hayen, 2012 | Page 45 of 79

# **Nuitka the Project - Plan (1 of 2)**

1. Feature Parity with CPython

Understand the whole language and be fully compatible.

2. Generate efficient C++ code

With just using  $PyOb\text{ject}$  \* implement the behaviour efficiently, and achieve a speed gain from that already.

3. "Constant Propagation"

Identify as much values and constraints at compile time. And on that basis, generate even more efficient code.

© Kay Hayen, 2012 | Page 46 of 79

# **Nuitka the Project - Plan (2 of 2)**

4. "Type Inference"

Detect and special case str, int, list, etc. in the program.

5. Interfacing with C code.

Nuitka should become able to recognize and understand ctypes and cffi bindings to the point, where it can avoid using ctypes, and make direct calls and accesses, based on thos declarations.

6. hints Module

The tool for the developer to provide extra information to Nuitka and CPython, e.g. that a parameter value has to be an int value.

# **Nuitka the Project - Status (1 of 5)**

1. Feature Parity with CPython

Achieved.

The frame stack, pickling of compiled functions, compatibility is a solved problem.

2. Generate efficient C++ code

The pystone benchmark gives a nice speedup by 258%.

Bei pybench the gain is often inf, that means, Nuitka takes no measurable time, or the factors are simply too high.

Only exceptions are not yet fast enough. These are slow in C++, and should be avoided more often. Here, there we have more work to do.

© Kay Hayen, 2012 | Page 48 of 79

# **Nuitka the Project - Status (2 of 5)**

3. "Constant Propagation"

Largely achieved.

4. "Type Inference"

Only starting to exist.  $\bullet$ 

### **Note**

Because it has to be reliable, we cannot borrow code from PyLint, which is allowed more optimistic assumptions.

### © Kay Hayen, 2012 | Page 49 of 79

## **Nuitka das Projekt - Status (3 of 5)**

5. Interface to C code

Does not exist yet.  $\bigcirc$ 

The inclusion of C-Headers and syntax is a taboo.

Vision for Nuitka, it should be possible, to generate direct calls and accesses from declarations of ctypes module.

That would be the base of portable bindings, that just work everywhere, and that these - using Nuitka - would be possible to become extremely fast.

© Kay Hayen, 2012 | Page 50 of 79

# **Nuitka the Project - Status (4 of 5)**

6. hints Module

Does not yet exist. **O** 

Should check under CPython and raise errors, just like under Nuitka. Ideally, the code simply allows Nuitka to detect, what they do, and make conclusions based on that, which may be too ambitious though.

It would be great, if there was found common ground with other projects.

© Kay Hayen, 2012 | Page 51 of 79

 $\frac{2}{\Box}$ 

 $\Xi$ 

# **Nuitka the Project - Status (5 of 5)**

- Nuitka is known to work under:
	- Linux on x86/x64
	- Linux on ARM
	- Crosscompile to Windows
	- Windows native using MinGW
- Nuitka needs:
	- Python 2.6 or 2.7, 3.2 experimental
	- g++ 4.5, g++ 4.6, g++ 4.7 or clang 3.0

© Kay Hayen, 2012 | Page 52 of 79

# **Nuitka the Project - Activities**

Current:

- Type Inference
- Speedcenter revival on<http://speedcenter.nuitka.net>
- CPython2.7 tests also a as git repository with documented commits per diff
- XML based Regression Tests

Maybe this year:

- Making direct calls to known functions, removing argument parsing inside programs
- Go through CPython3.2 tests pass, what is missing
- ShedSkin tests to compare with

© Kay Hayen, 2012 | Page 53 of 79

 $\mathsf{K}$ 

**IItk** 

## **Nuitka - XML Dump**

Python:

tryBreakFinallyTest()

#### Quote from XML-Dump:

```
<node line="27" kind="StatementExpressionOnly">
  <role name="expression">
    <node line="27" kind="ExpressionCall">
       <role name="called">
         <node variable="ModuleVariableReference to ModuleVariable 'tryBreakFinallyTest' of '__main__'"
        line="27" kind="ExpressionVariableRef" name="tryBreakFinallyTest"/>
       </role>
       <role name="positional_args"/>
       <role name="pairs"/>
       <role name="list_star_arg"/>
       <role name="dict_star_arg"/>
    </node>
  </role>
</node>
```
© Kay Hayen, 2012 | Page 54 of 79

### **Nuitka - Lessions Learned**

**assert** type(a) **is** float  $a == a$  # how can this be possible False

Equality cannot be assumed even if  $a$  is a is true.

 $(x,y)$  **for** x **in** range(3) **for** y **in** range(4) ]

Nested comprehensions. Never saw them before, probably for a reason.

```
a = yield( value )
```
Never realized that yield has turned into an expression that could become not None. Didn't see much code doing that though.

Y

## **Language Conversions to make things simpler**

- There are cases, where Python language can in fact be expressed in a simpler or more general way, and where we choose to do that at either tree building or optimization time.
- These simplifications are very important for optimisation. Releases in the last months have mainly been about these.

© Kay Hayen, 2012 | Page 56 of 79

### **Conversion: The "assert" statement**

The assert statement is a special statement in Python, allowed by the syntax. It has two forms, with and without a second argument. The handling in Nuitka is:

```
assert value, raise_arg
# Absolutely the same as:
if not value:
     raise AssertionError, raise_arg
```
**assert** value # Absolutely the same as: **if not** value: **raise AssertionError**

### **Conversion: Generator Expressions**

There are re-formulated as functions.

Generally they are turned into calls of function bodies with (potentially nested) for loops.

 $gen = ( x * 2 for x in range(8) if cond() )$ 

```
def gen helper( iterator ):
   for x in __iterator:
       if cond():
          yield x*2
qen = qen helper(rane(8 ) )
```
© Kay Hayen, 2012 | Page 58 of 79

## **Conversion: The "comparison chain" expressions**

```
a < b > c < d# With "temp variables" and "assignment expressions", absolutely the same as:
a < (tmp b = b) and tmp b > (tmp c = c) and (tmp c < d)
```
- This transformation is performed at tree building already.
- The temporary variables keep the value for the potential read in the same expression.
- The syntax is not Python, and only pseudo language to expression the internal structure of the node tree after the transformation.

© Kay Hayen, 2012 | Page 59 of 79

# **Conversion: The "execfile" builtin**

Handling is:

execfile( filename )

Basically the same as:

**exec**( compile( open( filename ).read() ), filename, "exec" )

This allows optimizations to discover the file opening nature easily and apply file embedding or whatever we will have there one day.

© Kay Hayen, 2012 | Page 60 of 79

## **Conversion: Decorators**

When one learns about decorators, you see that:

```
@decorator
def function():
    pass
# Is basically the same as:
def function():
    pass
function = decorator( function )
```
The only difference is the assignment to function. In the "@decorator" case, if the decorator fails with an exception, the name "function" is not assigned.

..<br>ה

Important for Nuitka, it never sees decorator as special.

© Kay Hayen, 2012 | Page 61 of 79

# **Conversion: Inplace Assignments**

Inplace assignments are re-formulated to an expression using temporary variables.

These are not as much a reformulation of "+=" to "+", but instead one which makes it explicit that the assign target may change its value.

 $a == b$ 

```
tmp = a. iadd ( b )
if a is not _tmp:
   a = tmp
```
© Kay Hayen, 2012 | Page 62 of 79

# **Conversion: Complex Assignments**

Complex assignments are defined as those with multiple targets to assign from a single source and are re-formulated to such using a temporary variable and multiple simple assignments instead.

 $a = b = c$ 

 $tmp = c$  $b = tmp$  $a = tmp$ **del** \_tmp

This is possible, because in Python, if one assignment fails, it can just be interrupted, so in fact, they are sequential, and all that is required is to not calculate "c" twice, which the temporary variable takes care of.

© Kay Hayen, 2012 | Page 63 of 79

# **Conversion: Unpacking Assignments**

Unpacking assignments are re-formulated to use temporary variables as well.

```
a, b.attr, c[ind] = d = e, f, q = h()
```
Becomes this:

```
tmp = h()iter1 = iter( tmp )
tmp1 = unpack( iter1, 3 )tmp2 = unpack( _iter1, 3 )tmp3 = unpack( iter1, 3 )unpack check( iter1 )
a = \text{tmp1}
```
© Kay Hayen, 2012 | Page 64 of 79

```
b.attr = tmp2c[ind] = tmp3d = tmpiter2 = iter( tmp)
tmp4 = unpack( iter2, 3 )tmp5 = unpack( iter2, 3 )tmp6 = unpack( iter2, 3 )unpack check( iter1 )
e = \text{tmp4}f = \text{tmp5}q = \text{tmp6}
```
That way, the unpacking is decomposed into multiple simple statementy. It will be the job of optimizations to try and remove unnecessary unpacking, in case e.g. the source is a known tuple or list creation.

© Kay Hayen, 2012 | Page 65 of 79

# **Conversion: With Statements**

The with statements are re-formulated to use temporary variables as well. The taking and calling of enter and exit with arguments, is presented with standard operations instead. The promise to call  $ext{exit}$  is fulfilled by  $try$  .. except clause instead.

```
with some_context as x:
     something( x )
```
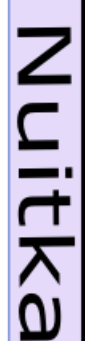

© Kay Hayen, 2012 | Page 66 of 79

Z<br>C

Ξ

```
tmp_source = some_context
# Actually it needs to be "special lookup" for Python2.7, so attribute lookup won't
# be exactly what is there.
tmp_exit = tmp_source.__exit__
# This one must be held for the whole with statement, it may be assigned or not, in
# our example it is. If an exception occurs when calling " enter ", the " exit "
# should not be called.
```

```
tmp_enter_result = tmp_source. enter ()
```

```
try:
     # Now the assignment is to be done, if there is any name for the manager given,
     # this may become multiple assignment statements and even unpacking ones.
   x = tmp_enter_result
     # Then the code of the "with" block.
     something( x )
except Exception:
     # Note: This part of the code must not set line numbers, which we indicate with
     # special source code references, which we call "internal". Otherwise the line
     # of the frame would get corrupted.
    if not tmp_exit( *sys.exc_info() ):
         raise
else:
     # Call the exit if no exception occurred with all arguments as "None".
    tmp_exit( None, None, None )
```
© Kay Hayen, 2012 | Page 68 of 79

# **Conversion: For Loops**

The for loops use normal assignments and handle the iterator that is implicit in the code explicitely.

```
for x,y in iterable:
     if something( x ):
         break
else:
     otherwise()
```
This is roughly equivalent to the following code:

```
iter = iter( iterable )
no break indicator = False
```
© Kay Hayen, 2012 | Page 69 of 79

```
while True:
     try:
         _tmp_value = next( _iter )
     except StopIteration:
         # Set the indicator that the else branch may be executed.
         _no_break_indicator = True
         # Optimization should be able to tell that the else branch is run only once.
         break
      # Normal assignment re-formulation applies to this assignment of course.
     x, y = \pm mp\_value del _tmp_value
      if something( x ):
          break
if _no_break_indicator:
     otherwise()
```
 $\leq$ 

Ξ

# **Conversion: While Loops**

Loops in Nuitka have no condition attached anymore, so while loops are re-formulated like this:

```
while condition:
     something()
while True:
```

```
 if not condition:
     break
```
something()

This is to totally remove the specialization of loops, with the condition moved to the loop body in a conditional statement, which contains a break statement.

© Kay Hayen, 2012 | Page 71 of 79

# **Conversion: Exception Handler Values**

Exception handlers may assign the caught exception value in the handler definition.

```
try:
     something()
except Exception as e:
    handle it()
```
That is equivalent to the following:

```
try:
     something()
except Exception:
    e = sys exc info()[1]
    handle it()
```
© Kay Hayen, 2012 | Page 72 of 79
Of course, the value of the current exception, use special references for assignments, that access the C++ and don't go via "sys.exc\_info" at all, these are called "CaughtExceptionValueRef".

© Kay Hayen, 2012 | Page 73 of 79

# **Conversion: try.. except else branches**

Much like else branches of loops, an indicator variable is used to indicate the entry into any of the exception handlers.

Therefore, the else becomes a real conditional statement in the node tree, checking the indicator variable and guarding the execution of the else branch.

© Kay Hayen, 2012 | Page 74 of 79

# **Conversion: Classes Creation**

Classes have a body that only serves to build the class dictionary and is a normal function otherwise. This is expressed with the following re-formulation:

```
class SomeClass(SomeBase,AnotherBase)
    some member = 3
```

```
def _makeSomeClass:
    some member = 3 return locals()
     # force locals to be a writable dictionary, will be optimized away, but that
     # property will stick.
     exec ""
SomeClass = make_class( "SomeClass", (SomeBase, AnotherBase), _makeSomeClass() )
```
...<br>ה

# **Nuitka the Project - Join**

You are welcome.

Am accepting patches as ...

- whatever diff -ru outputs
- git formatted "patch queues"
- git pull requests

The integration work is *mine*. Based on git branches master or develop, or source archive, no matter, I will integrate your work and attribute it to you.

Ē

**IITEKS** 

There is the mailing list [nuitka-dev](http://nuitka.net/pages/mailinglist.html) on which most of the announcements will be done too. Also there are RSS Feeds on [http://nuitka.net,](http://nuitka.net) where you will be kept up to date.

#### © Kay Hayen, 2012 | Page 76 of 79

# **Nuitka the Project - License**

Starting now, I have released Nuitka under [Apache License 2.0.](http://www.apache.org/licenses/LICENSE-2.0)

- Very liberal license
- Allows Nuitka to be used with practically all software

© Kay Hayen, 2012 | Page 77 of 79

### **Discussion**

- Will be here for all of PyCON-EU, and welcome questions and ideas in person. Questions also welcome via Email to [kayhayen@gmx.de](mailto:kayhayen@gmx.de) or on the [mailing list](http://nuitka.net/pages/mailinglist.html).
- My hope is:
	- 1. Some exchange with PyPy developers, maybe I can use the  $P_VP_V$  Tests as well, the test runner appears to be specific.
	- 2. A critical Review of Nuitka design and source code, would be great.
	- 3. Ideas from C++ people, how Nuitka could produce better code.

### **This Presentation**

- Created with [rst2pdf](http://code.google.com/p/rst2pdf/)
- Download the PDF <http://nuitka.net/pr/Nuitka-Presentation-PyCON-EU-2012.pdf>

Z<br>C

- Diagrams created with [OOo Draw](http://incubator.apache.org/openofficeorg/)
- Icons from [visualpharm.com \(](http://visualpharm.com)License requires link)
- For presentation on [PyCon EU](http://europython.org)

© Kay Hayen, 2012 | Page 79 of 79